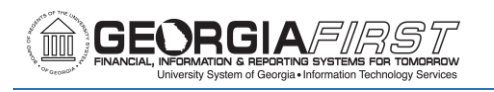

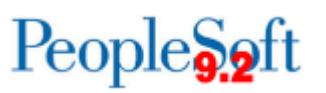

# **Release Notes**

The purpose of these Release Notes is to inform PeopleSoft Financials technical staff and functional users of the scheduled 5.42 release of BOR functional application enhancements. These Release Notes and other accompanying documentation for this release can be found on the Georgia*FIRST* website at: https://www.usg.edu/gafirst-fin/releases

### **Release 5.42**

## **Module Specific Information**

## **Accounts Payable (AP)**

#### **Reports/Queries**

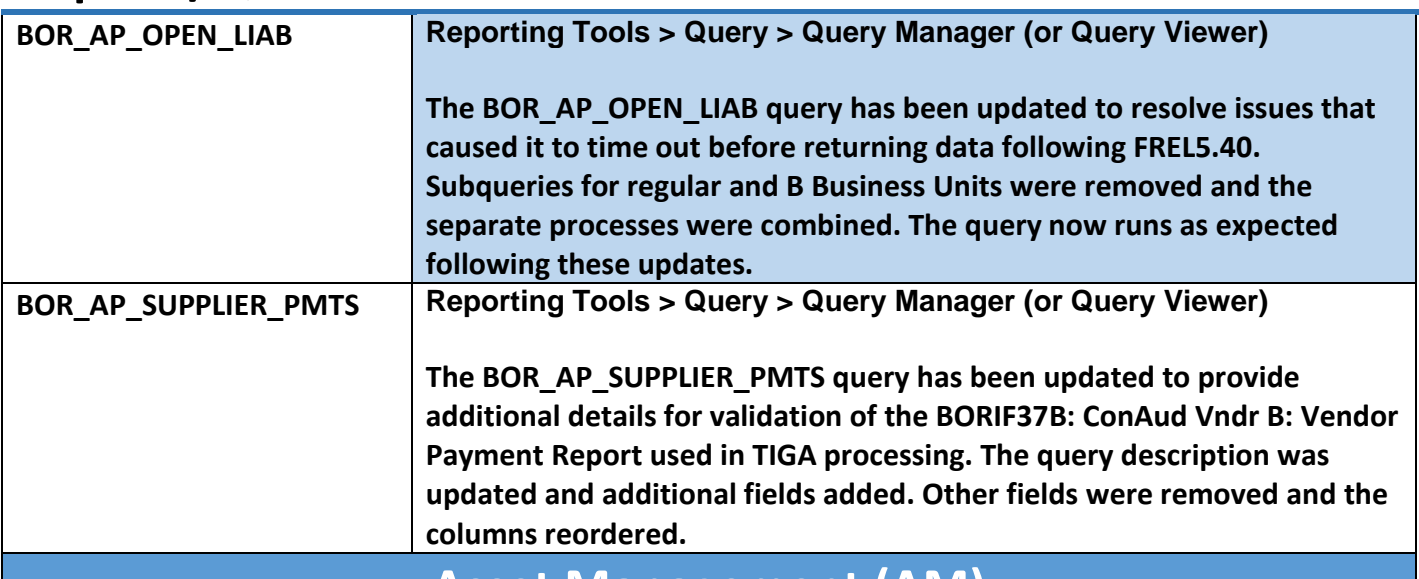

**Asset Management (AM)**

#### **Reports/Queries**

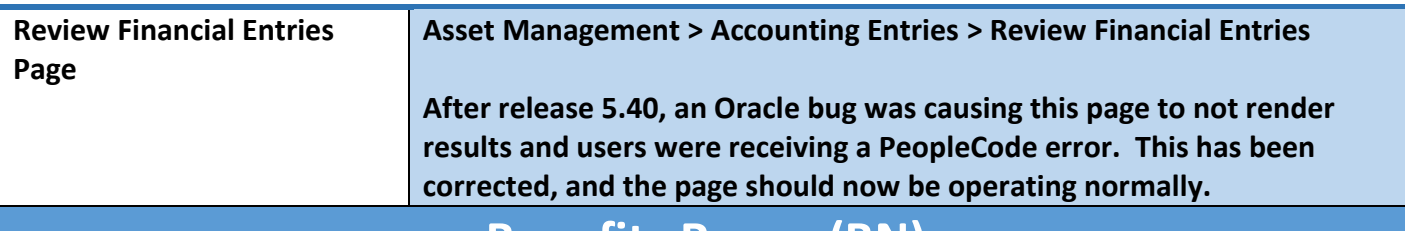

#### **Benefits Recon (BN)**

### **Reports/Queries**

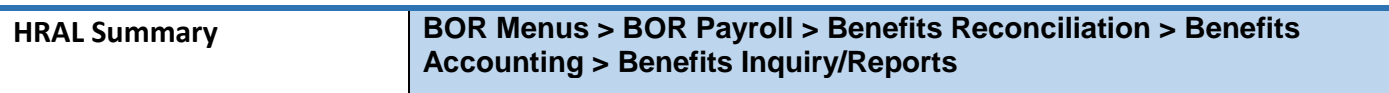

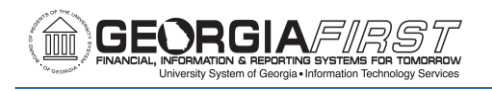

**As part of the move of Benefits Reconciliation from PeopleSoft Financials to OneUSG Connect, a new query was added to both applications. This will allow users to see transactions have fed over from OneUSG Connect into PeopleSoft Financials prior to journal generation.**

**Commitment Control (KK)**

# **Modifications to Existing Processes**

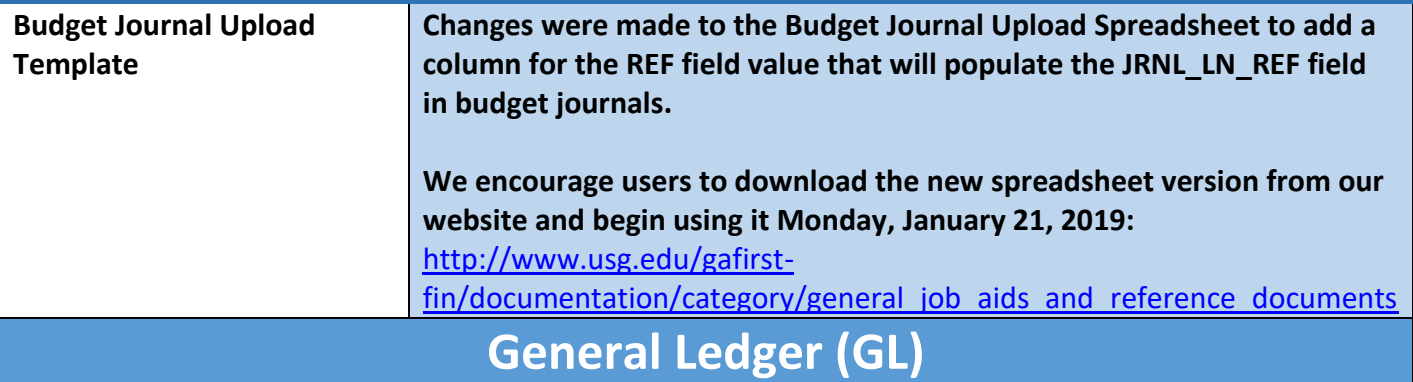

### **Reports/Queries**

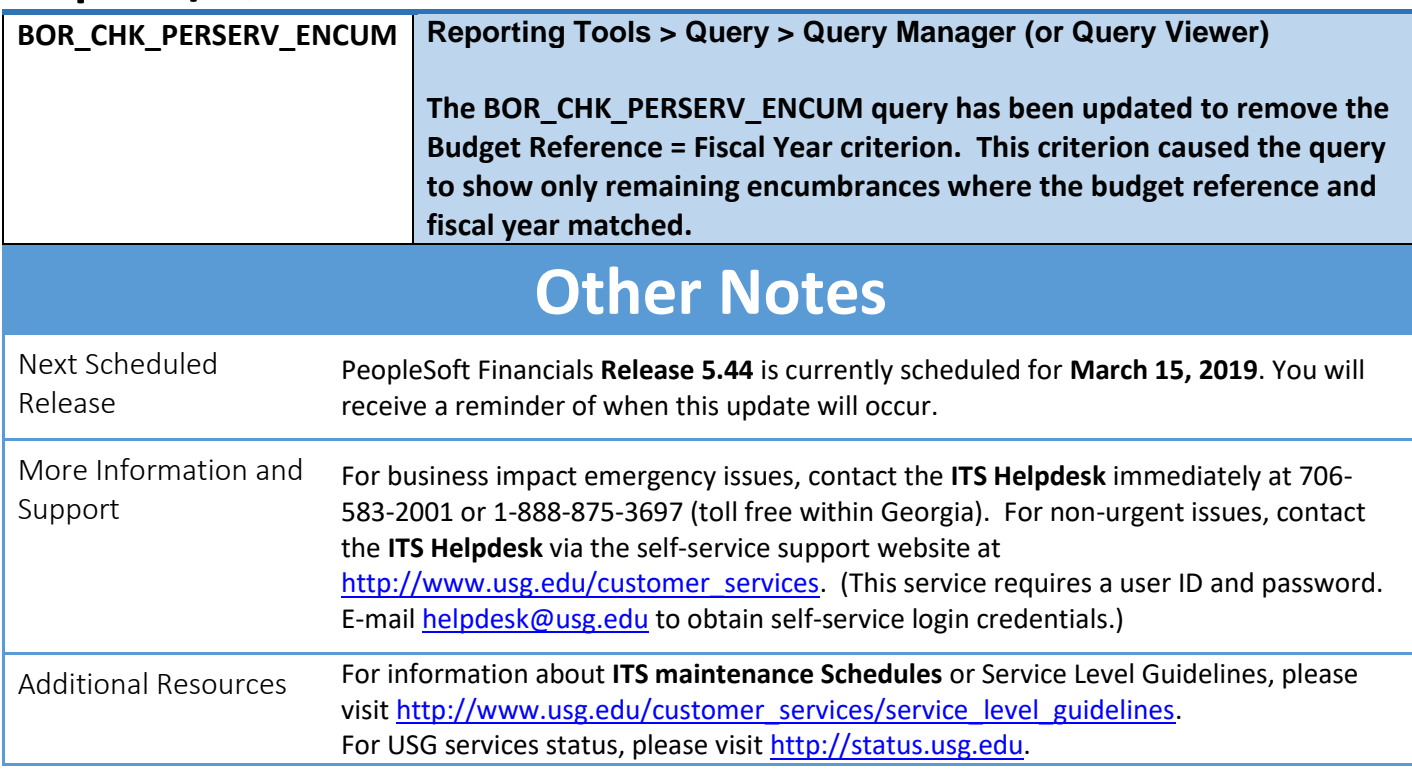